# SELECT THE TICKET YOU'D LIKE TO PURCHASE

| November 25 | 4:00 pm  | TICKETS |
|-------------|----------|---------|
| November 26 | 10:00 am | TICKETS |

## OPTION ONE: AFTER SELECTING DATE, PROMO CODE OPTION IS AVAILABLE, TO ENTER CLICK LINK CIRCLED BELOW

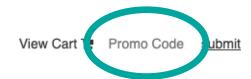

#### Holiday Maker's Market

November 25, 2022 4:00PM

Holiday Maker's Market VIP

November 26, 2022 10:00AM

Holiday Maker's Market

Purchase

Purchase

>

#### OPTION TWO: PROMO CODE LINK IS AVAILABLE WHILE SELECTING TICKET QUANTITY

| Login<br>November 25, 2022 4:00PM - November 26, 2 |                          | View Cart 😭 Promo Code) <u>submit</u> |   |              |
|----------------------------------------------------|--------------------------|---------------------------------------|---|--------------|
| Holiday Maker's I                                  | Market                   |                                       |   |              |
| Choose a different date below:                     | November 25, 2022 4:00PM |                                       |   |              |
| Select Date ~ > Continue Shopping                  | Full Price \$10.00       |                                       | 0 | $\checkmark$ |
|                                                    |                          | Purchase                              |   |              |
|                                                    |                          |                                       |   |              |

#### FOR EITHER OPTIONS, YOU MUST HIT **SUBMIT** AFTER ENTERING PROMO CODE IN ORDER FOR THE PROMO CODE TO BE VALIDATED

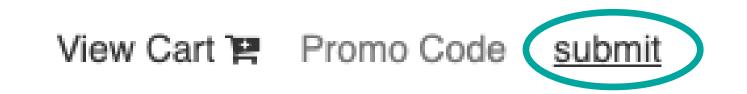

#### ONCE YOU'VE REACHED THIS PAGE YOU ARE NOW UNABLE TO ENTER A PROMO CODE

**Complete Your Order** 

## THIS AREA IS SPECIFIC TO GIFT CERTIFICATES, PROMO CODES <u>CANNOT</u> BE APPLIED HERE

#### **Apply Gift Certificate**

#### Gift Certificate ID:

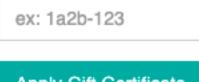

Apply Gift Certificate